## The How and Why of OpenAPI

Rob Allen

Web Summer Camp, July 2024

### APIs Power the Internet

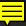

### APIs Power the Internet API Descriptions Power APIs

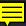

The OpenAPI Specification (OAS) defines a standard, programming language-agnostic interface description for HTTP APIs, which allows both humans and computers to discover and understand the capabilities of a service

https://spec.openapis.org/oas/latest.html

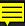

### It's about documentation

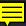

It's about design-first

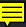

## It's about communicating changes

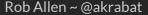

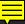

### It's about development workflows

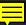

# It's about standardisation

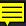

It's about a contract

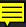

"Using a consistent API description will help increase adoption of APIs across government by reducing time spent in understanding different APIs.

gov.uk

# Anatomy of the specification

### openapi.yaml

openapi: "3.1.0" info: # ... servers: # ... paths: # ... webhooks: # ... components: # ... security: # ... tags: # ... externalDocs: # ...

### Metadata

```
info:
```

```
title: Rock-Paper-Scissors
```

```
version: "1.0.0"
```

description: An implementation of Rock-Paper-Scissors. contact:

```
name: "Rob Allen"
```

license:

name: The MIT License

servers:

- url: https://rock-paper-scissors.example.com
 description: "RPS production API"

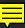

```
paths:
  '/games':
    get:
    post:
      # ...
  '/games/{game_id}/moves':
    post:
  '/games/{game_id}/judgement':
    get:
```

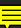

responses:

# ...

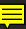

paths:

'/games':

post:

operationId: createGame summary: Create a new game description: Create a new game of Rock-Paper-Scissors. requestBody:

```
# ...
responses:
```

```
# ...
```

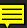

paths:

'/games':

post:

operationId: createGame summary: Create a new game description: Create a new game of Rock-Paper-Scissors. requestBody:

# ...
responses:

# ...

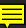

responses:

# ...

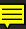

requestBody: description: Game to add required: true content: application/json: schema: \$ref: '#/components/schemas/NewGameRequest'

requestBody: description: Game to add required: true content: application/json: schema: \$ref: '#/components/schemas/NewGameRequest'

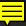

requestBody: description: Game to add required: true content: application/json: schema: \$ref: '#/components/schemas/NewGameRequest'

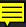

\$ref allows us to define once & use in many places

components:

schemas:

GameId:

type: string

format: "uuid"

examples:

- "2BC08389-885A-4322-80D0-EF0DE2D7CD37"

Player:

type: string

example: "Lucy"

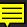

#### \$ref allows us to define once & use in many places

components:

schemas:

GameId:

type: string format: "uuid"

examples:

- "2BC08389-885A-4322-80D0-EF0DE2D7CD37"

Player:

type: string

example: "Lucy'

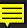

#### \$ref allows us to define once & use in many places

components: type: string format: "uuid" - "2BC08389-885A-4322-80D0-EF0DE2D7CD37" Player: type: string example: "Lucy"

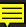

#### \$ref allows us to define once & use in many places

components:

schemas:

GameId:

type: string format: "uuid"

examples:

- "2BC08389-885A-4322-80D0-EF0DE2D7CD37"

Player:

type: string

example: "Lucy'

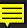

#### \$ref allows us to define once & use in many places

components:

schemas:

GameId:

type: string
format: "uuid"
examples:
 - "2BC08389-885A-4322-80D0-EF0DE2D7CD37"
Player:
type: string

example: "Lucy'

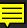

#### \$ref allows us to define once & use in many places

components:

schemas:

GameId:

type: string

format: "uuid"

examples:

- "2BC08389-885A-4322-80D0-EF0DE2D7CD37"

Player: type: string example: "Lucy

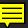

schemas:

- NewGameRequest:
  - properties:
    - player1:
      - \$ref: '#/components/schemas/Player'
    - player2:

\$ref: '#/components/schemas/Player'

- required:
  - player1
  - player2

examples:

- '{"player1":"Lucy", "player2":"Dave"}'

schemas:

#### NewGameRequest:

properties:

player1:

\$ref: '#/components/schemas/Player'

player2:

\$ref: '#/components/schemas/Player'

- required:
  - player1
  - player2

examples:

- '{"player1":"Lucy", "player2":"Dave"}'

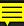

NewGameRequest: properties: player1: \$ref: '#/components/schemas/Player' player2: \$ref: '#/components/schemas/Player' required: - player1 examples: - '{"player1":"Lucy", "player2":"Dave"}'

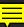

- NewGameRequest:
  - properties:
    - player1:
      - \$ref: '#/components/schemas/Player'
    - player2:
      - \$ref: '#/components/schemas/Player'
  - required:
    - player1
    - player2
  - examples:
    - '{"player1":"Lucy", "player2":"Dave"}'

schemas:

```
NewGameRequest:
```

```
properties:
```

```
player1:
```

```
$ref: '#/components/schemas/Player'
```

```
player2:
```

```
$ref: '#/components/schemas/Player'
```

```
required:
```

- player1
- player2

examples:

- '{"player1":"Lucy", "player2":"Dave"}'

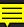

requestBody: description: Game to add required: true content: application/json: schema: \$ref: '#/components/schemas/NewGameRequest'

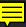

### Responses

#### responses:

- '201':
  - \$ref: '#/components/responses/NewGameResponse'
- '400':
  - \$ref: '#/components/responses/NewGameError'
- '500':
  - \$ref: '#/components/responses/InternalServerError'

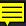

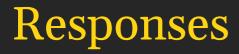

responses:

- '201':
  - \$ref: '#/components/responses/NewGameResponse'
- '400':
  - \$ref: '#/components/responses/NewGameError'
- '500':
  - \$ref: '#/components/responses/InternalServerError'

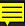

### Responses

responses:

- '201':
  - \$ref: '#/components/responses/NewGameResponse'
- '400':
- \$ref: '#/components/responses/NewGameError'
  '500':
  - \$ref: '#/components/responses/InternalServerError'

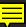

# Writing your spec

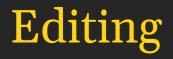

### It's just text!

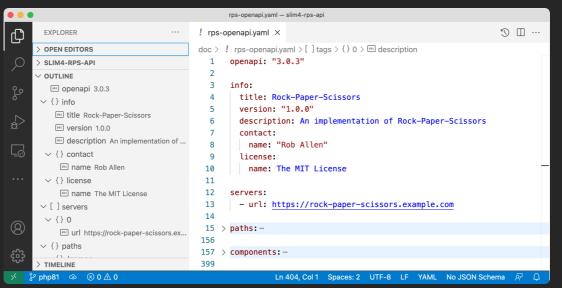

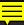

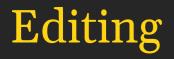

#### GUI tools: Stoplight, OpenAPI-GUI, Swagger Editor

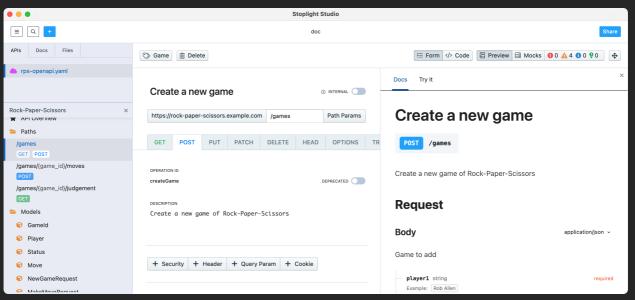

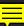

## Linting & validation

CLI tools: Spectral, openapi-spec-validator, etc.

\$ spectral lint openapi.yaml
No results with a severity of 'error' or higher found!

### Validation error

\$ spectral lint openapi.yaml

.../slim4-rps-api/doc/openapi.yaml
3:6 warning info-contact Info object must have
 "contact" object. info

 $\times$  1 problem (0 errors, 1 warning, 0 infos, 0 hints)

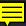

## Coding Time! Write an OpenAPI spec

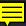

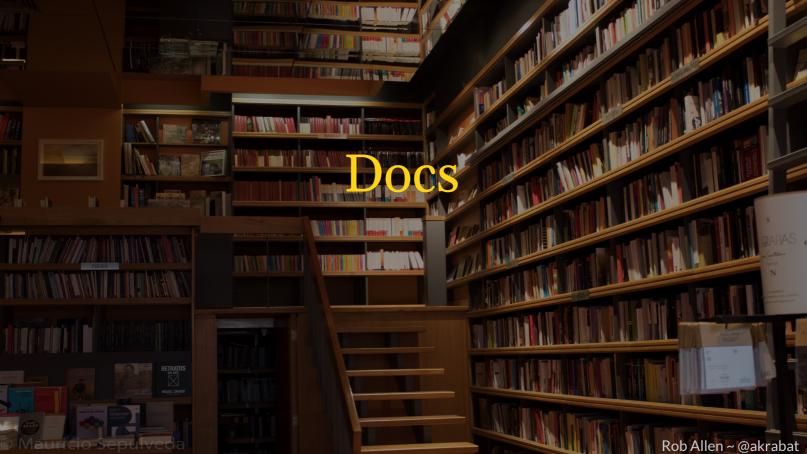

| ••• •                          | 1270.0.1:8080/#operation/listGames                                                                                            | ٢                                                | ⊕ Ĉ + 8     |
|--------------------------------|----------------------------------------------------------------------------------------------------|--------------------------------------------------|-------------|
| Q Search                       |                                                                                                    | POST /games                                      | ,           |
| Game 🗸                         | Create a new game                                                                                                    |                                                  |             |
| GET List all games             | Create a new game of Rock-Paper-Scissors                                                                                      | Request samples                                  |             |
| Post Create a new game         | REQUEST BODY SCHEMA: application/json                                                                                         | Payload                                          |             |
| POST Make a move               | Game to add                                                                                                    | Content type<br>application/json                 |             |
| Judge the game                 | required string (Player)                                                                                                    | Copy Expand all C                                |             |
| Judge the game                 | I player2<br>required string (Player)                                                                                         |                                                  | onapse an   |
| Documentation Powered by ReDoc |                                                                                                    | "player1": "Lucy",<br>"player2": "Dave"          |             |
|                                | Responses                                                                                                    | }                                                |             |
|                                | hespoises                                                                                                    | Response samples                                 |             |
|                                | > 201 The game was successfully created.                                                                                      | 201 400 404 405 500                              |             |
|                                | The link required to play the game by making the first move is provided in the <b>links</b> property of the returned payload. | Content type                                     |             |
|                                | > 400 Unable to create game due to a problem with the provided information                                                    | application/hal+json                             |             |
|                                | > 404 A Not Found error occurred                                                                                              | Copy Expand all C                                | ollapse all |
|                                | > 405 A Method Not Allowed error occurred                                                                                     | {<br>"game_id": "2BC08389-885A-4322-80D0-H       | SF0DE2D7CD1 |
|                                | > 500 An internal server error occurred                                                                                       | <pre>- "_links": {     - "makeNextMove": {</pre> |             |
|                                |                                                                                                    | "href": "/games/2BC08389-885A                    |             |
|                                |                                                                                                    | "description": "Make a player<br>}               | is move"    |
|                                |                                                                                                    | }                                                |             |

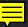

| $\bullet \bullet \bullet \square   \bullet < >$                                                  | ) 🕅 👔 plaid.com/docs/op/iftems/Witemget                                                                                                    | 88 |
|--------------------------------------------------------------------------------------------------|----------------------------------------------------------------------------------------------------|----|
| BLAID Docs                                                                                       | Search $O$ API Version: 2020-09-14 $\cdot$ Plaid.com Get API keys 2                                                                                                    | >  |
| < ALL DOCS                                                                                       | /item/get                                                                                                    |    |
| 🖬 API                                                                                            | Retrieve an Item                                                                                                    |    |
| Overview<br>Libraries                                                                            | Returns information about the status of an Item.  Request fields and example                                                                                                    |    |
| API versioning<br>Postman Collection                                                             | client_id String Current libraries Legacy libraries                                                                                                    |    |
| Product endpoints<br>Item endpoints                                                              | Your Plaid API client_id. The client_id is required and may be provided<br>either in the PLAID-CLIENT-ID header or as part of a request body.                                                                                                   |    |
| # /item/get<br># /item/remove<br># /item/webhook/update                                          | secret       1       const request: ItemGetRequest = {         Your Plaid API secret. The secret is required and may be provided either in 3       3       );         the PLAID-SECRET header or as part of a request body.       4       try ( |    |
| Institution endpoints<br>Account endpoints and schemas<br>Token endpoints<br>Processor endpoints | access_token     required, string     5     const item = response. data.item;       The access token associated with the Item data is being requested for.     7     const status = response. data.status;                                      |    |
| Sandbox endpoints<br>Webhooks                                                                    | 9 // handle error<br>10 }                                                                                                    |    |
|                                                                                                  | Response fields and example Collapse all ^                                                                                                    |    |
|                                                                                                  | item object API Object 🐼                                                                                                    |    |

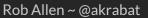

| ••• • • • >    | *                                     | I I I I I I I I I I I I I I I I I I I                                                                                                 | id-openapi                   | 6                                                              | ⊕ ů + ¤ |
|----------------|---------------------------------------|----------------------------------------------------------------------------------------------------|------------------------------|----------------------------------------------------------------|---------|
| Search or jump | to / Pull request                     | s Issues Marketplace Explore                                                                                                    |                              | Ļ                                                              | +• 🏟•   |
| ₽ p            | laid <b>/ plaid-openapi</b> <         |                                                                                                    |                              | O Watch ▼ <sup>9,9</sup> Fork <sup>4,9</sup> Fork         Star | 39 👻    |
|                | Code 🕢 Issues 3 👬 Pull rec            | uests 3 ( ) Actions 1 ( ) Releases 10                                                                                                 |                              |                                                                |         |
| 5 ° °          | master - 🛇 1.20.6+ 🛨 🐉                | 19 branches 🛛 🗘 10 tags                                                                                                    | Q + - Code -                 | API version 2020-09-14                                         |         |
| •              | stephenjayakar 2020-09-14_1.62.7      | 551d9                                                                                                    | d5 5 days ago 🕚 62 commits 🐇 | <ul> <li>∂ plaid.com/docs</li> <li>☆ 39 stars</li> </ul>       |         |
|                | .github/workflows                     | OpenAPI generated code at 02_17_21_14_55_52                                                                                           | 12 months ago                | <ul> <li>35 watching</li> </ul>                                |         |
| D              | 2020-09-14.yml                        | OpenAPI generated code at 2022-01-24T22:21:31Z                                                                                        | 5 days ago                   | ళి 18 forks                                                    |         |
| C              | CHANGELOG.md                          | OpenAPI generated code at 2022-01-24T22:21:31Z                                                                                        | 5 days ago                   | 📮 1 year old                                                   |         |
| ٢              | README.md                             | OpenAPI generated code at 2021-10-26T20:35:27Z                                                                                        | 3 months ago                 | S 1.8.1-beta: Merge pull request (Latest)<br>on 10 Jun 2021    |         |
| :=             | README.md                             |                                                                                                    | Ø                            | Contributors 8                                                 |         |
|                | plaid-OpenAPI                         | ۵ 🌏 🗣 🚯 🐑                                                                                                    |                              |                                                                |         |
| -              |                                       | fication to schematize our docs and to generate or<br>experience across our external interfaces. Below w<br>ing on the specification. | ₩.                           |                                                                |         |
| 1              | Using the OpenAPI gene                |                                                                                                    |                              |                                                                |         |
|                | You can find examples on the official | OpenApiGenerator docs.                                                                                                    |                              |                                                                |         |

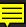

| ••• | <pre>[] - &lt; &gt;</pre>                                                                                     | 🔅 💿 🔒 github.com                                                                                                    | /Nexmo/api-specification/blob/main/definitions/application.v2 | 2.yml 🖒                                                     | ⊕ Ů + ¤        |
|-----|----------------------------------------------------------------------------------------------------|----------------------------------------------------------------------------------------------------|---------------------------------------------------------------|-------------------------------------------------------------|----------------|
| Ç   | Search or jump to                                                                                             | 7 Pull requests Issues Marketplace Exp                                                                                                    | plore                                                         |                                                             | <b>└</b> +• ↔• |
|     | 📮 Nexmo / ap                                                                                                  | -specification ✓                                                                                                    |                                                               | ⊘ Watch ▼ ि ि Fork ि मि                                     | Star 27 👻      |
|     | <> Code                                                                                                    | Issues 12 12 Pull requests 8 (•) Actions 5                                                                                                    | 🛇 Releases 193                                                |                                                             |                |
|     | °₽° main -                                                                                                    | number-pools-2.0.2 api-specification / definitions                                                                                                    | /application.v2.yml                                           | Q                                                           |                |
|     | francesco-                                                                                                    | ipertani-vonage added version to messages capability (#4                                                                                                    | 450) 🗸                                                        | Latest commit 70c61ff on 9 Nov 2021 🕄 History               |                |
|     | At 8 contributor                                                                                              | ə () 2 <b>9 2</b> - <b>8</b> 2                                                                                                    |                                                               |                                                             |                |
|     | 838 lines (826                                                                                                | sloc) 39.6 KB                                                                                                    |                                                               | Raw Blame 🖵 🖓 û                                             |                |
|     | 5 - title:<br>6 - descri<br>7 Vona<br>8<br>9 This<br>10 contac<br>11 nam<br>12 url:<br>13 emai<br>14 servers: | <pre>http://application.API" "Application API" tion:   te provides an Application API to allow management API is backwards compatible with version 1. Appli t: Vonage "https://developer.nexmo.com/" ttps://api.nexmo.com/v2/applications</pre> |                                                               | API can also be managed using version 2 (this version) of t |                |

Ţ

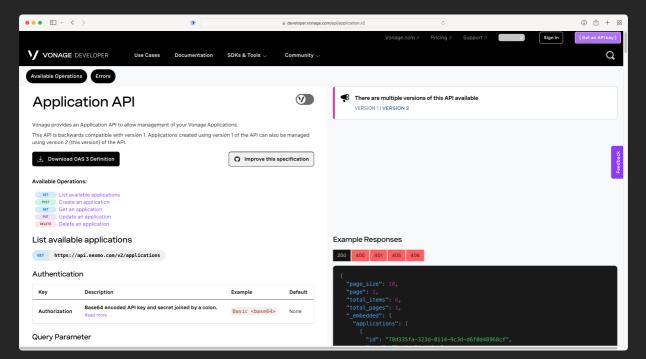

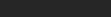

# Demo Time! Generating docs

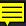

Developers

### Mock server

\$ prism mock openapi.yam1

| •••           |                       |     |                           |             | 🛅 doc — node /opt/homebrew/bin/prism mock rps-openapi.yaml — 119×13        |   |
|---------------|-----------------------|-----|---------------------------|-------------|----------------------------------------------------------------------------|---|
|               |                       |     |                           |             | doc                                                                        | + |
| rob@calendoni | i <mark>a d</mark> oc | (pl | hp <mark>81) \$</mark> pr | ism mock rp | s-openapi.yaml                                                             |   |
| [09:52:17] >  | [CLI]                 |     | <u>awaiting</u>           | Starting F  | rism                                                                       |   |
| [09:52:17] >  | [CLI]                 |     | info                      | GET         | http://127.0.0.1:4010/games                                                |   |
| [09:52:17] >  | [CLI]                 |     | <u>info</u>               | POST        | http://127.0.0.1:4010/games                                                |   |
| [09:52:17] >  | [CLI]                 |     | <u>info</u>               | POST        | http://127.0.0.1:4010/games/afdd8e99-1204-49b3-b2d5-dec45c34e7de/moves     |   |
| [09:52:17] >  | [CLI]                 |     | <u>info</u>               | GET         | http://127.0.0.1:4010/games/943bc989-c4fc-1c8c-42d8-1680da27aa75/judgement |   |
| [09:52:17] >  | [CLI]                 |     | <u>start</u>              | Prism is l  | istening on http://127.0.0.1:4010                                          |   |
|               |                       |     |                           |             |                                                                            |   |
|               |                       |     |                           |             |                                                                            |   |

### Make API calls

\$ curl http://127.0.0.1:4010/games -d '{}'

### Make API calls

\$ curl http://127.0.0.1:4010/games -d '{}'
{"message":"Must provide both player1 and player2"}

### Make API calls

\$ curl http://127.0.0.1:4010/games -d '{}'
{"message":"Must provide both player1 and player2"}

|                            |                               | 🚞 doc – node /opt/homebrew/bin/prism mock rps-openapi.yaml – 119×13   |   |
|----------------------------|-------------------------------|-----------------------------------------------------------------------|---|
|                            |                               | doc                                                                   | + |
|                            |                               |                                                                       | E |
| [09:57:57] >               | [HTTP SERVER] post /games i   | <u>info</u> Request received                                          |   |
| [09:57:57] >               | [NEGOTIATOR] i <u>info</u>    | Request contains an accept header: */*                                |   |
| [09:57:57] >               | [VALIDATOR] 🔺 warning         | Request did not pass the validation rules                             |   |
| <pre>[09:57:57] &gt;</pre> | [NEGOTIATOR] 🛑 debug          | Unable to find a 422 response definition                              |   |
| [09:57:57] >               | [NEGOTIATOR] < <u>success</u> | Found response 400. I'll try with it.                                 |   |
| [09:57:57] >               | [NEGOTIATOR] 🛑 debuq          | Unable to find a content with an example defined for the response 400 |   |
| [09:57:57] >               | [NEGOTIATOR] < <u>success</u> | The response 400 has a schema. I'll keep going with this one          |   |
| [09:57:57] >               | [NEGOTIATOR] < success        | Responding with the requested status code 400                         |   |
| [09:57:57] >               | [VALIDATOR] * error           | Violation: request.body must have required property 'player1'         |   |
| [09:57:57] >               | [VALIDATOR] * error           | Violation: request.body must have required property 'player2'         |   |

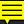

## Demo Time! Using a mock server

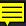

### Validation

The schema section can be used to validate the request and response

- Validate early and return a 422
- Validate that we return what we say we will
- Put it in CI to prevent regressions

### But I already have validation!

#### Your code:

- isn't good enough!
- isn't reusable!
- doesn't match the docs!

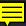

### But I already have validation!

#### Your code:

- isn't good enough!
- isn't reusable!
- doesn't match the docs!

### However...

Business logic validation still needed!

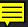

### Validation in PHP

- league/openapi-psr7-validator
- opis/json-schema

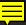

### Validation middleware

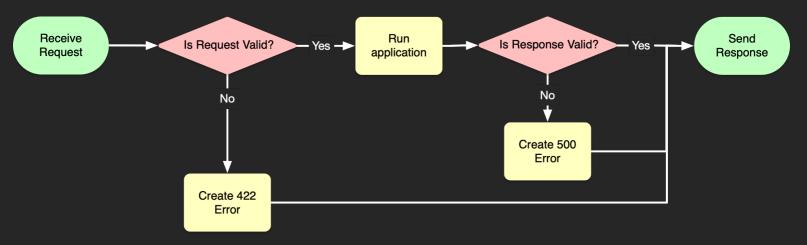

### Test Request

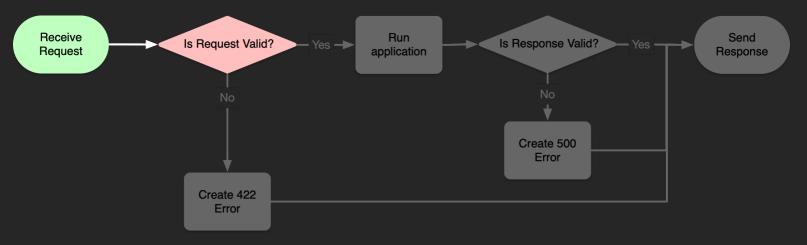

## Request is invalid

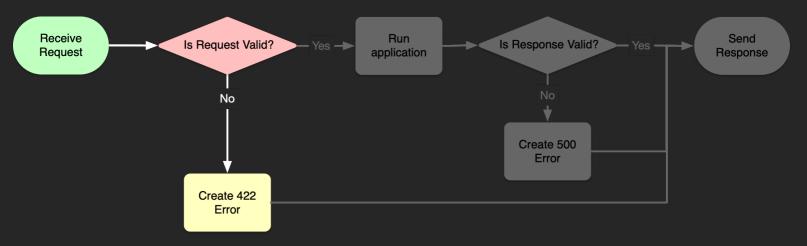

## Request is invalid

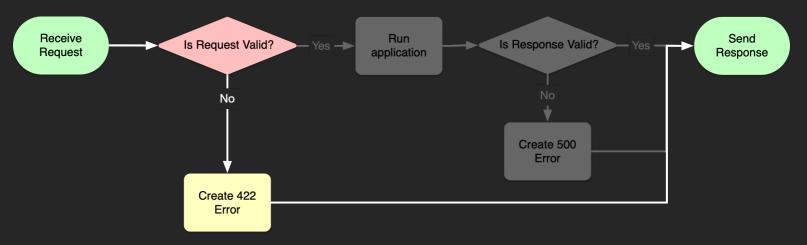

### Test Request

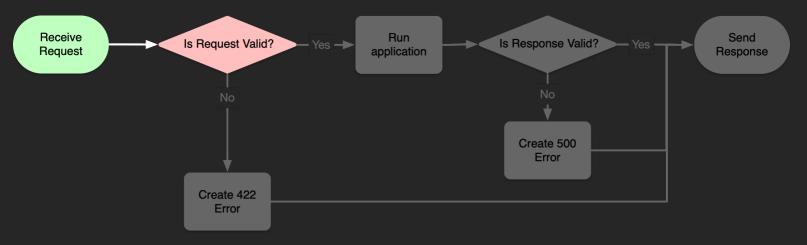

## Request is valid

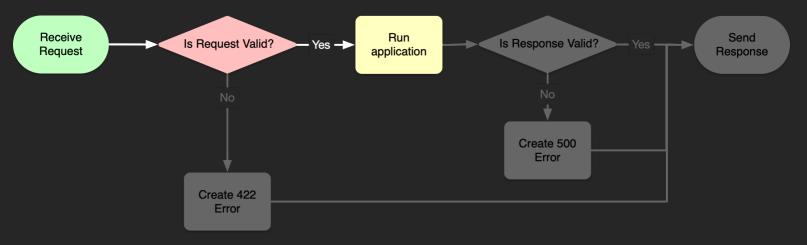

### Test Response

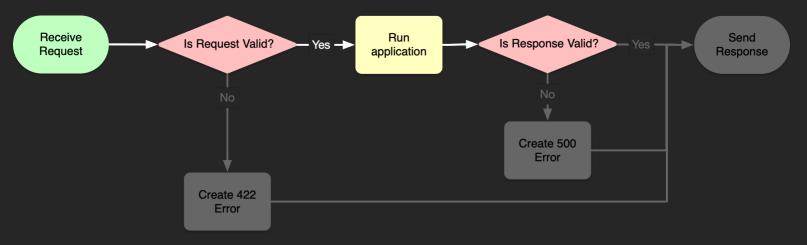

### Response is invalid

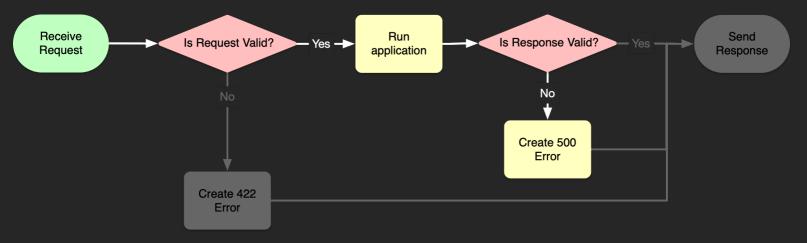

### Response is invalid

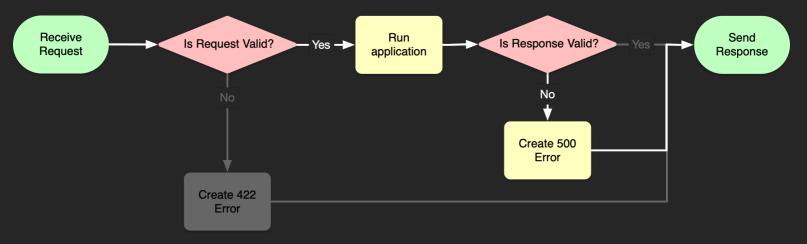

### Successful validation

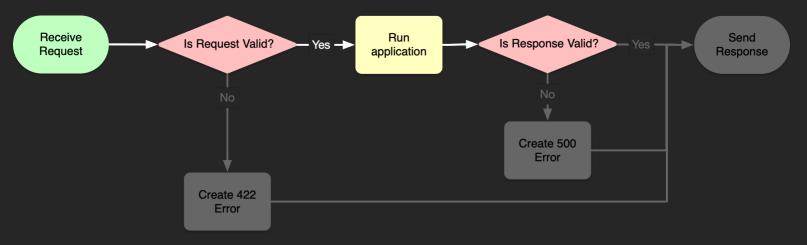

### Successful validation

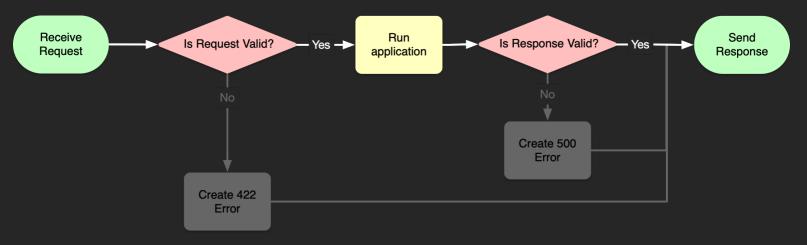

### Validation middleware

class OpenApiValidationMiddleware implements MiddlewareInterface

```
public function __construct(string $oasFilename, Cache $cache)
```

```
$builder = new ValidatorBuilder();
$builder->fromYamlFile($oasFilename);
$builder->setCache($cache)->overrideCacheKey('openapi');
```

```
$this->reqValidator = $builder->getServerRequestValidator();
$this->respValidator = $builder->getResponseValidator();
```

```
public function process($request, $handler)
{
   try {
     // validate request
   $match = $this->reqValidator->validate($request);
   } catch (ValidationFailed $e) {
     throw new HttpException($request, 422, $e);
   }
}
```

// process
\$response = \$handler->handle(\$request);

```
try
```

```
// validate response
$this->respValidator->validate($match, $response);
return $response;
} catch (ValidationFailed $e) {
throw new HttpException($request, 500, $e);
```

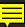

public function \_\_construct(string \$oasFilename, Cache \$cache)

\$builder = new ValidatorBuilder();
\$builder->fromYamlFile(\$oasFilename);
\$builder->setCache(\$cache)->overrideCacheKey('openapi');

public function \_\_construct(string \$oasFilename, Cache \$cache)

\$builder = new ValidatorBuilder();
\$builder->fromYamlFile(\$oasFilename);
\$builder->setCache(\$cache)->overrideCacheKey('openapi');

public function \_\_construct(string \$oasFilename, Cache \$cache)

\$builder = new ValidatorBuilder();
\$builder->fromYamlFile(\$oasFilename);
\$builder->setCache(\$cache)->overrideCacheKey('openapi');

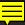

public function \_\_construct(string \$oasFilename, Cache \$cache)

```
$builder = new ValidatorBuilder();
$builder->fromYamlFile($oasFilename);
$builder->setCache($cache)->overrideCacheKey('openapi');
```

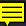

public function process(\$request, \$handler)

```
try {
   // validate request
   $match = $this->reqValidator->validate($request);
} catch (ValidationFailed $e) {
   throw new HttpException($request, 422, $e);
}
```

public function process(\$request, \$handler)

```
try {
   // validate request
   $match = $this->reqValidator->validate($request);
} catch (ValidationFailed $e) {
   throw new HttpException($request, 422, $e);
}
```

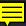

public function process(\$request, \$handler)

### try {

// validate request
\$match = \$this->reqValidator->validate(\$request);
} catch (ValidationFailed \$e) {
 throw new HttpException(\$request, 422, \$e);

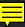

public function process(\$request, \$handler)
{

// process
\$response = \$handler->handle(\$request);

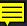

public function process(\$request, \$handler)
{

# try { // validate response \$this->respValidator->validate(\$match, \$response); return \$response; } catch (ValidationFailed \$e) { throw new HttpException(\$request, 500, \$e);

public function process(\$request, \$handler)
{

## try { // validate response \$this->respValidator->validate(\$match, \$response); return \$response; } catch (ValidationFailed \$e) {

throw new HttpException(\$request, 500, \$e);

public function process(\$request, \$handler)
{

#### try {

// validate response
\$this->respValidator->validate(\$match, \$response);
return \$response;

} catch (ValidationFailed \$e) {
 throw new HttpException(\$request, 500, \$e);

### Coding Time! Validating a PHP API

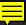

### **Compliance** Testing

Schemathesis reads your OpenAPI spec and tests your API against it

pip install schemathesis

schemathesis run --stateful=links --checks all \
 --base-url=http://localhost:8888 \
 doc/openapi.yaml

### **Compliance Testing**

|                                                                                                    | 🚞 doc — doc — -bash — 119×26    |              |                  |
|----------------------------------------------------------------------------------------------------|---------------------------------|--------------|------------------|
|                                                                                                    | Schemathesis test session star  | :S           |                  |
| <pre>vlatform Darwin Python 3.9.7, schemathes<br/>vootdir: /Users/rob/Projects/slimng/slim4-u<br/>nypothesis profile 'default' -&gt; database=D<br/>rpothesis/examples')</pre> | rps-api/doc                     |              | -                |
| <pre>pochesis/examples /<br/>schema location: file:///Users/rob/Project:<br/>ase URL: http://localhost:8888<br/>specification version: Open API 3.0.3</pre>                    | s/slimng/slim4-rps-api/doc/rps- | openapi.yaml |                  |
| lorkers: 1                                                                                                    |                                 |              |                  |
| Collected API operations: 4                                                                                                    |                                 |              |                  |
| ET /games<br>OST /games                                                                                                    |                                 |              | [ 25%]<br>[ 50%] |
| POST /games/{game_id}/moves                                                                                                    |                                 |              | Γ 75%]           |
| ET /games/{game_id}/judgement .                                                                                                    |                                 |              | [100%]           |
|                                                                                                    | SUMMARY                         |              |                  |
| Performed checks:                                                                                                    |                                 |              |                  |
| not_a_server_error                                                                                                    | 306 / 306 passed                | PASSED       |                  |
| <pre>status_code_conformance</pre>                                                                                                    | 306 / 306 passed                | PASSED       |                  |
| content_type_conformance                                                                                                    | 306 / 306 passed                | PASSED       |                  |
|                                                                                                    | 306 / 306 passed                | PASSED       |                  |
| response_headers_conformance                                                                                                    | 306 / 306 passed                | PASSED       |                  |

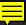

### Other Interesting Tools

- Optic: BC Break Detection
- php-openapi-faker: Create fake data from OpenAPI spec
- *Response2Schema*: Generate OpenAPI spec from JSON object
- Laravel OpenAPI: Generate OpenAPI spec from a Laravel app

Many more at https://openapi.tools

### To sum up

### Resources

- https://www.openapis.org
- https://openapi.tools
- https://github.com/thephpleague/openapi-psr7-validator
- https://github.com/akrabat/slim4-rps-api

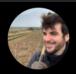

Wandering Woodsman 🖖 🚴 🧼 @philsturgeon

If you've not got a test suite, YOU NEED A TEST SUITE.

If you've not got OpenAPI, why are you making every step of the API lifecycle worse, slower, and more manual.

API Design-First: https://apisyouwonthate.com/blog/api-design-first-vs-code-first Or, play catchup: https://apisyouwonthate.com/blog/creating-openapi-from-http-traffic Either way, go get OpenAPI.

11:49 AM  $\cdot$  Feb 5, 2022  $\cdot$  Twitter Web App

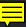

Rob Allen ~ @akrabat

. . .

## Thank you!

### Photo credits

- Scaffolding: https://www.flickr.com/photos/pagedooley/49683539647
- Writing: https://www.flickr.com/photos/throughkikslens/14516757158
- Books: https://www.flickr.com/photos/eternaletulf/41166888495
- Computer code: https://www.flickr.com/photos/n3wjack/3856456237
- Rocket launch: https://www.flickr.com/photos/gsfc/16495356966
- Stars: https://www.flickr.com/photos/gsfc/19125041621